# **TechIS 22.1 Dokumentace**

## Začínáme s TechIS

[Kompletní uživatelská dokumentace](https://docs.elvacsolutions.eu/pages/viewpage.action?pageId=109551704)  **[TechIS](https://docs.elvacsolutions.eu/pages/viewpage.action?pageId=109551704)** 

[Jak založit uživatele](https://docs.elvacsolutions.eu/pages/viewpage.action?pageId=109551558)

[Jak založit novou technologii](https://docs.elvacsolutions.eu/pages/viewpage.action?pageId=109559152)

[Jak založit pracovní postup](https://docs.elvacsolutions.eu/pages/viewpage.action?pageId=109558793)

[Jak založit požadavek na údržbu](https://docs.elvacsolutions.eu/pages/viewpage.action?pageId=109558725)

[Jak založit jednorázovou údržbu](https://docs.elvacsolutions.eu/pages/viewpage.action?pageId=109558894)

[Plánování servisní činnosti](https://docs.elvacsolutions.eu/pages/viewpage.action?pageId=109558759)

[Jak zapsat výsledky pracovního příkazu](https://docs.elvacsolutions.eu/pages/viewpage.action?pageId=109558854)

[Jak spotřebovat náhradní díl za servisní](https://docs.elvacsolutions.eu/pages/viewpage.action?pageId=109558864)  [činnost](https://docs.elvacsolutions.eu/pages/viewpage.action?pageId=109558864)

[Jak založit skladovou kartu](https://docs.elvacsolutions.eu/pages/viewpage.action?pageId=109559021)

## Hledat v dokumentaci TechIS

#### Administrace TechIS

[Kompletní administrátorská](https://docs.elvacsolutions.eu/pages/viewpage.action?pageId=109551493)  [dokumentace TechIS](https://docs.elvacsolutions.eu/pages/viewpage.action?pageId=109551493)

[Správa licencí](https://docs.elvacsolutions.eu/pages/viewpage.action?pageId=109557671)

[Konfigurace systému](https://docs.elvacsolutions.eu/pages/viewpage.action?pageId=109551614)

### Oblíbená témata

[Začínáme s TechIS - První kroky a](https://docs.elvacsolutions.eu/pages/viewpage.action?pageId=2715830)  [příklady](https://docs.elvacsolutions.eu/pages/viewpage.action?pageId=2715830)

[Uživatelská dokumentace TechIS Web](https://docs.elvacsolutions.eu/pages/viewpage.action?pageId=2716075)  [Terminal](https://docs.elvacsolutions.eu/pages/viewpage.action?pageId=2716075)

[Videonávody TechIS](https://www.youtube.com/playlist?list=PLrRRC063g7KtEeRNf1HYz28MmelzovSOz)

[Co je nového v TechIS?](https://www.youtube.com/watch?v=JmovhSDCjDA&list=PLrRRC063g7Kv22NMO7YbT4CrELbzkK4Iy)

[Klávesové zkratky](https://docs.elvacsolutions.eu/pages/viewpage.action?pageId=109557675)

[Často kladené dotazy](https://docs.elvacsolutions.eu/pages/viewpage.action?pageId=109551520)

## Nemůžete něco najít?

- Vyhledejte téma prostřednictvím vyhledávacího pole zadejte dotaz a zobrazte si pro něj všechny výsledky
- [Kontaktujte nás](http://www.techis.eu/kontaktni-formular/)
- Prohlédněte si všechna témata v postranním panelu - stiskněte **[** pro zobrazení / skrytí postranního panelu.

## Ke stažení

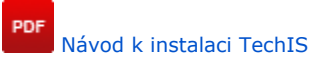

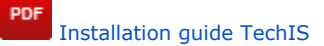

PDF [Začínáme s TechIS – První kroky a](https://www.elvacsolutions.eu/download/catalogs/techis/cz/Zaciname_s_TechIS.pdf)  [příklady](https://www.elvacsolutions.eu/download/catalogs/techis/cz/Zaciname_s_TechIS.pdf)